## **1.- DATOS DE LA ASIGNATURA**

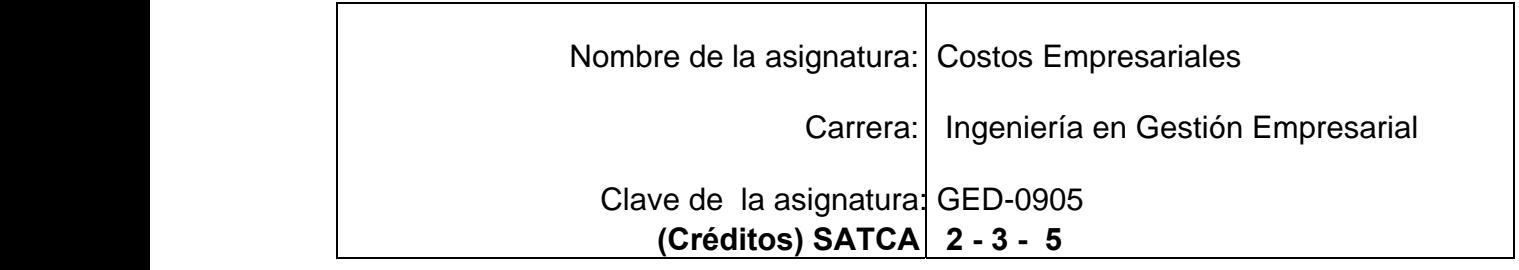

## 2.- PRESENTACIÓN

 Esta Asignatura aporta al perfil del Ingeniero en Gestión Empresarial, el desarrollo y aplicación de habilidades para el disño y análiis de información basada en los costos de producción y ventas, que permiten competir eficientemente en mercados globales, detectando oportunidades de mejora e inversión en un mundo global que incidan en la rentabilidad del negocio. Para integrarla se han considerado los procesos de produc ción en la industria manufacturera considerando los sistemas de costeo más usuales así como la generación y análisis de información cuantitativa y cualitativa. Esta mate ria será el cimiento de otras, que afinarán los criterios y análisis para toma de decisio nes financieras, la gestión eficiente; de los recursos y de la cadena de suministros con un enfoque orientado a los procesos,por lo que se ubica en el tercer semestre,después de los conceptos introductorios que brindan las asignaturas de :contabilidad orientada a los negocios y cálculo diferencial e integral.Así mismo dará soporte a las materias de Instrumentos de presupuestación Empresarial y Formulación y Eval. de Proyectos. Intención didáctica. Se organiza el temario partiendo de una introducción a la contabili dad de costos en la primera unidad efectuando un comparativo entre la contabilidad financiera y administrativa para ubicar a la contabilidad de costos;en la segunda unidad se controlarán y registrarán cada uno de los elementos del costo de produción para incorporarlos en la unidad tres a los estados de Costo de producción y costo de lo vendido para determinar el costo unitario de produción, analizarlo e interpretarlo;se incluye una cuarta unidad que se destina al sistema de determinación del costo median te los costos historicos para los sistemas de producción por órdenes y por procesos.

correspondientes, así como su corrección y análisis para la toma de decisiones futuras. En la última unidad se analizarán los sistemas de costeo directo y absorbente realizando un comparativo entre ambos para elegir el más conveniente para la empresa.

El enfoque sugerido para la materia requiere que las actividades prácticas promuevan el desarrollo de habilidades para el control, cálculo y registro de los elementos del costo de producción tanto históricos como predeterminados, para los diferentes sistemas de producción así como los métodos de registro, tales como: la investigación, integración, cálculo, análisis y trabajo en equipo; por esta razón varias de las actividades prácticas se han descrito como actividades hipotéticas y reales, de tal manera que el alumno las corrobore. En las actividades prácticas sugeridas, es conveniente que el profesor busque sólo guiar a sus alumnos para que ellos aprendan a controlar, registrar y analizar los costos de producción.

La lista de actividades de aprendizaje no es exhaustiva, se sugieren sobre todo las necesarias para hacer más significativo y efectivo el aprendizaje. Algunas de las actividades sugeridas pueden hacerse como actividad extra clase y comenzar el tratamiento en clase a partir de la discusión de los resultados. Se busca partir de casos hipotéticos en el aula, para que los alumnos los puedan comparar con los reales en las empresas que visite.

En el transcurso de las actividades programadas es muy importante que el estudiante aprenda a valorar las actividades que lleva a cabo y entienda que está construyendo su hacer futuro y en consecuencia que actúe de una manera profesional; que aprecie la importancia del conocimiento y los hábitos de trabajo; que desarrolle la precisión y la curiosidad, la puntualidad, el entusiasmo y el interés, la tenacidad, la flexibilidad y la autonomía. Es necesario que el profesor ponga atención y cuidado en estos aspectos.

#### **3.- COMPETENCIAS A DESARROLLAR**

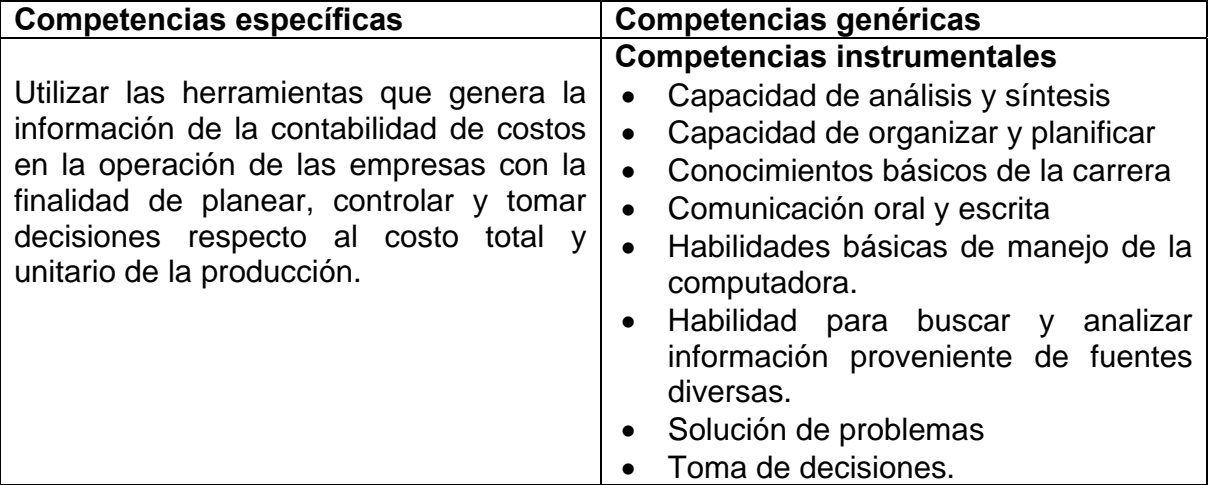

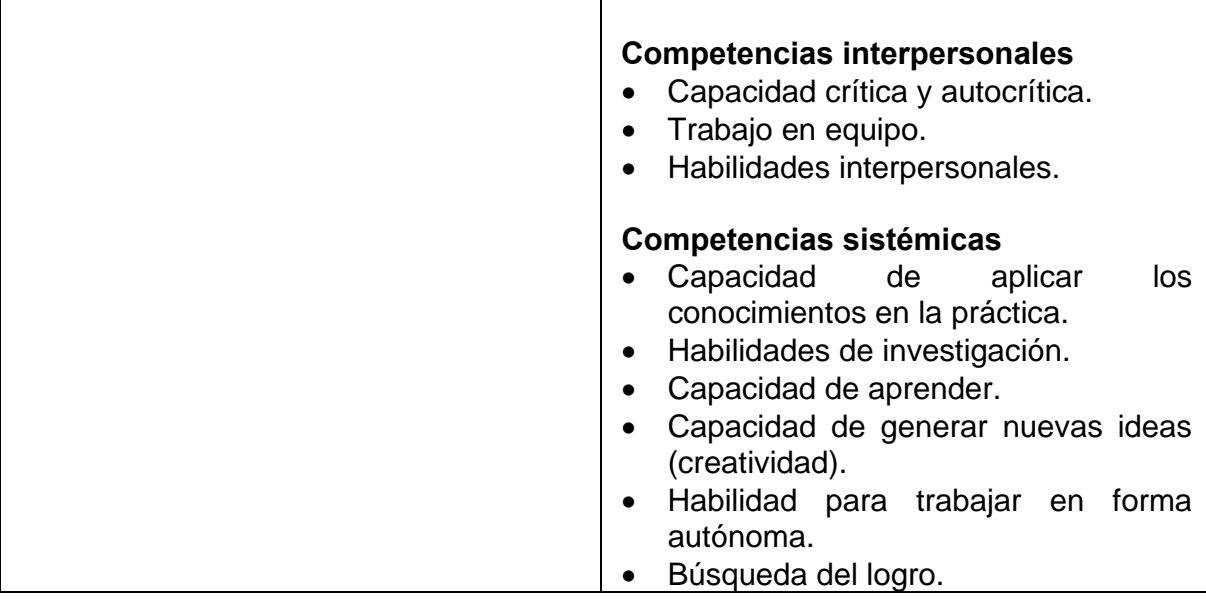

## **4.- HISTORIA DEL PROGRAMA**

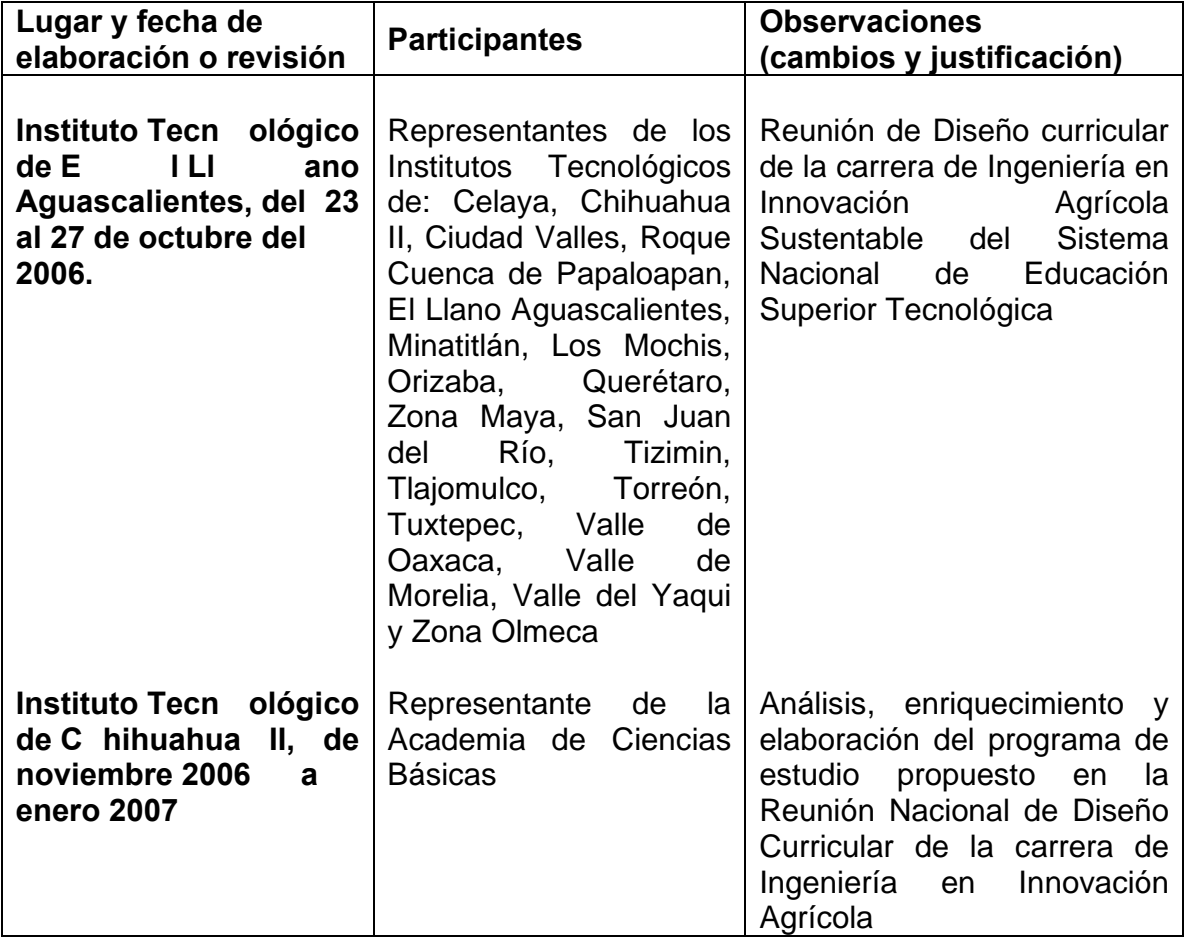

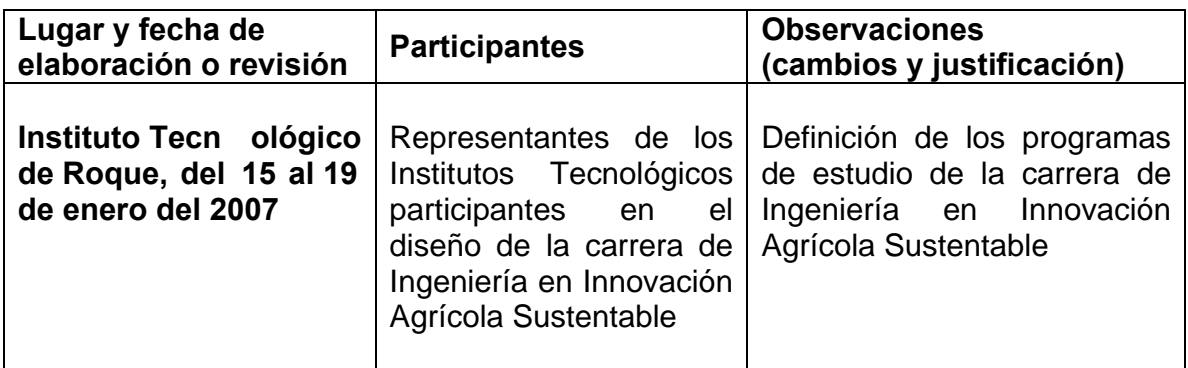

### **5.- OBJETIV O(S) GENERAL(ES) DEL CURSO (competen cia esp ecífica a desarrollar en el curso)**

Utilizar las herramientas que genera la información de la contabilidad de los costos empresariales con la finalidad de planear, controlar y tomar decisiones respecto al costo unitario y total de la producción.

### **6.- COMPETENCIAS PREVIAS**

- Conceptos generales de la contabilidad y teoría contable.
- Registro de los sistemas de inventario.
- Formulación Estados Financieros básicos.

### **7.- TEMARIO**

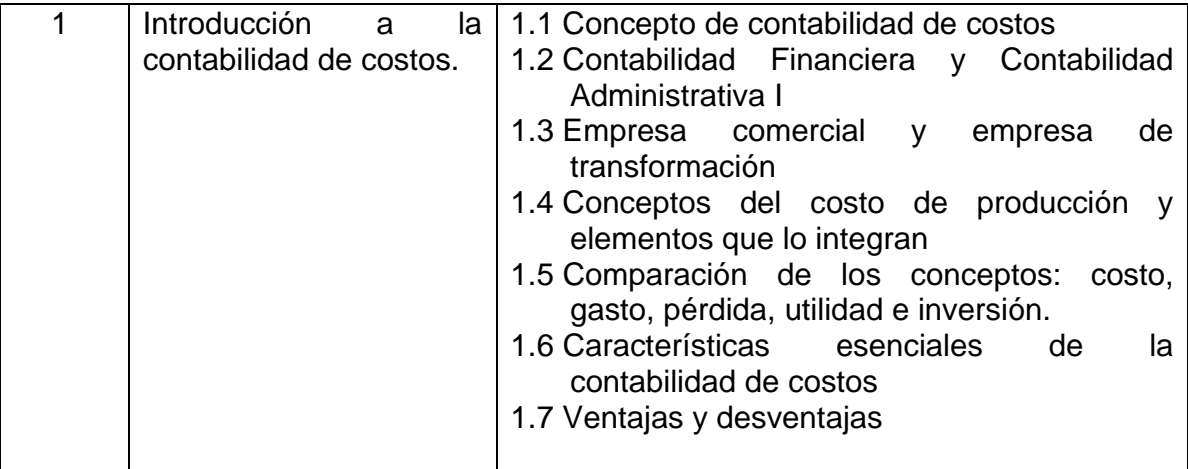

# **TEMARIO (continuación)**

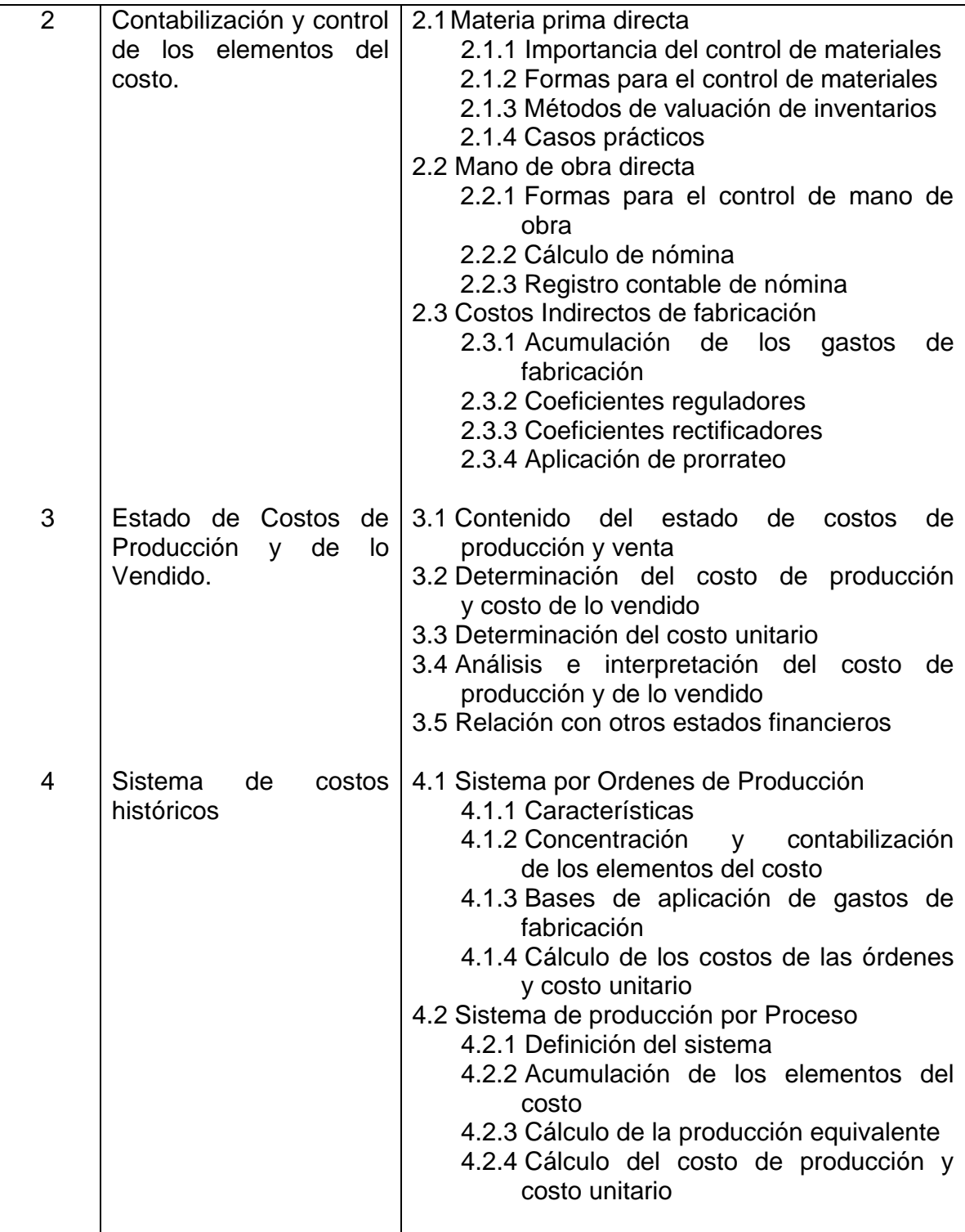

#### **TEMARIO (continuación)**

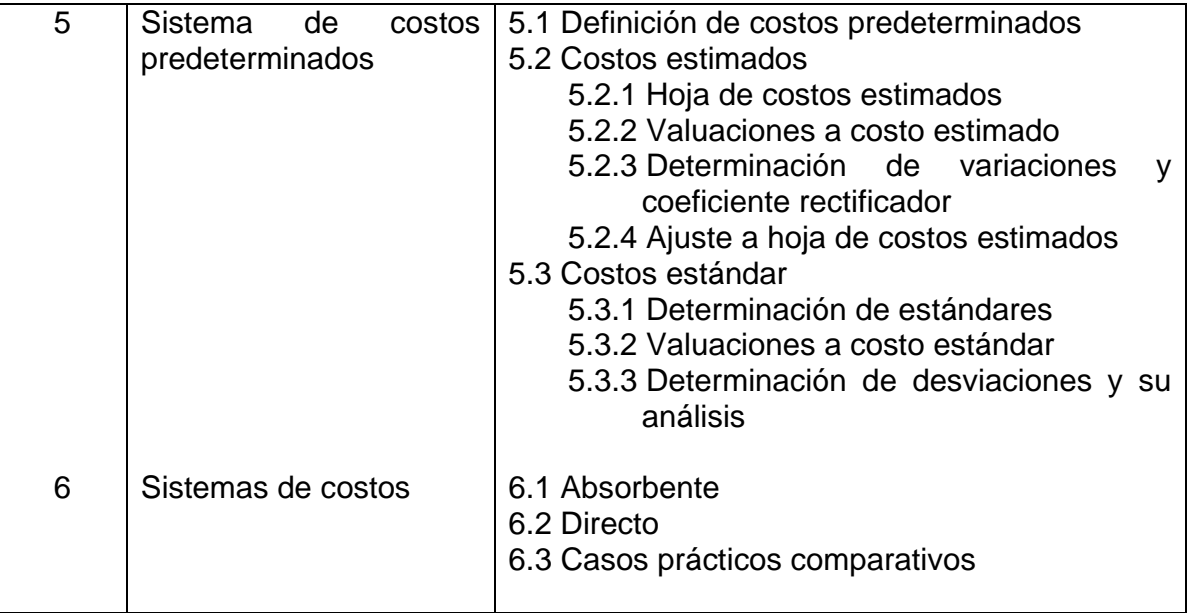

### **8.- SUGERENCIAS DIDÁCTICAS (desarrollo de competencias genéricas)**

#### El profesor debe:

Ser conocedor de la disciplina que está bajo su responsabilidad, conocer su origen y desarrollo histórico para considerar este conocimiento al abordar los temas. Desarrollar la capacidad para coordinar y trabajar en equipo; orientar el trabajo del estudiante y potenciar en él la autonomía, el trabajo cooperativo y la toma de decisiones. Mostrar flexibilidad en el seguimiento del proceso formativo y propiciar la interacción entre los estudiantes. Tomar en cuenta el conocimiento de los estudiantes como punto de partida y como obstáculo para la construcción de nuevos conocimientos.

- Propiciar que los estudiantes busquen en diversas fuentes de información (direcciones electrónicas, nombres de revistas, libros, etc.) temas para la realización de investigación documental.
- Fomentar actividades grupales que propicien la comunicación, el intercambio argumentado de ideas, la reflexión, la integración y la colaboración de y entre los estudiantes.
- Invitar a empresarios o ejecutivos para que compartan con los estudiantes sus experiencias con respecto a los Costos Empresariales y su importancia en las empresas.
- Llevar a cabo talleres para la solución de casos prácticos, reales o hipotéticos.
- Propiciar investigación en las empresas para conocer e identificar las principales herramientas de planeación y control.
- Relacionar los contenidos de esta asignatura con las demás del plan de estudios a las que ésta da soporte para desarrollar una visión interdisciplinaria en el estudiante.
- Cuando los temas lo requieran, utilizar medios audiovisuales para una mejor comprensión del estudiante.
- Propiciar el uso de las nuevas tecnologías en el desarrollo de la asignatura (procesador de texto, hoja de cálculo, base de datos, graficador, Internet, etc.).

### **9.- SUGERENCIAS DE EVALUACIÓN**

- Se debe considerar el desempeño en cada una de las actividades.
- Ejercicios extra clase.
- Presentación de los resultados de los ejercicios extra clase y casos prácticos.
- Debate de los resultados de los casos prácticos.
- Considerar el uso de software en la presentación de trabajos y ejercicios.
- Exámenes teóricos y prácticos (rápidos y programados)
- Cuadros de dos, tres, y cuatro vías.
- Mapas conceptuales, mentales, dinámica del escarabajo.
- Integración del portafolio de evidencias.

#### **10.- UNIDADES DE APRENDIZAJE**

#### **Unidad 1: Introducción a la contabilidad de costos.**

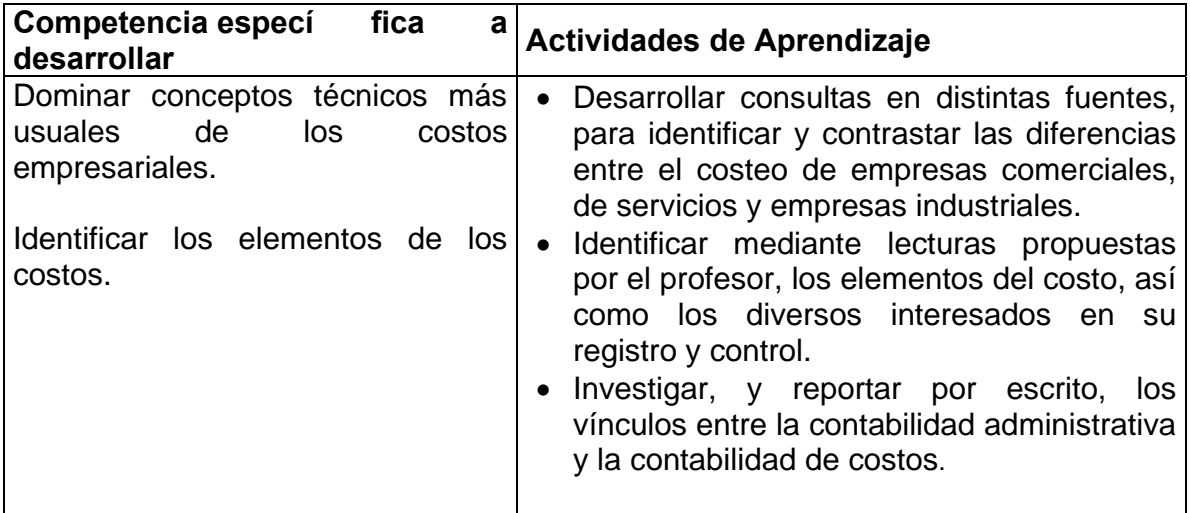

# **Unidad 2: Contabilización y control de los elementos del costo.**

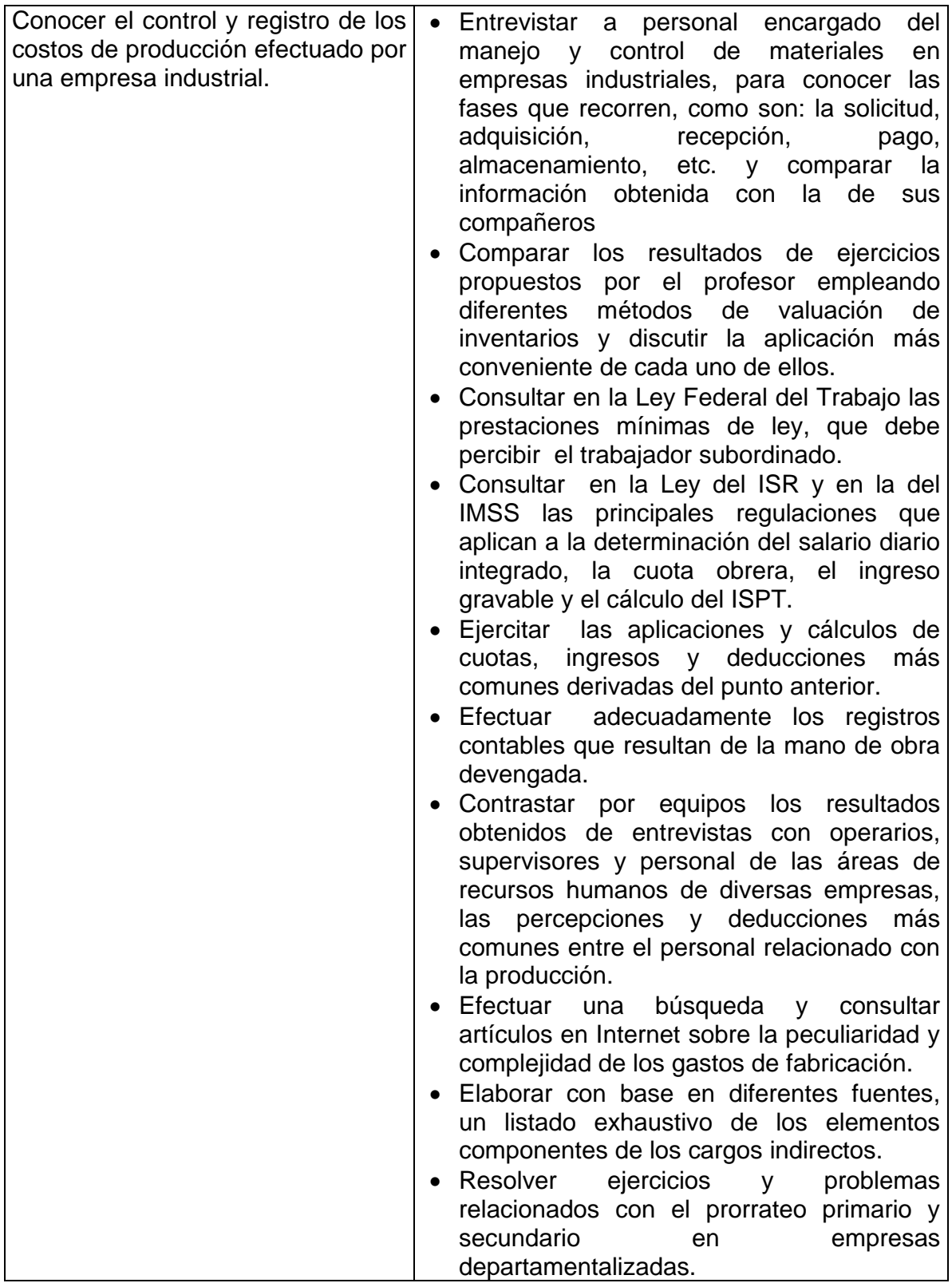

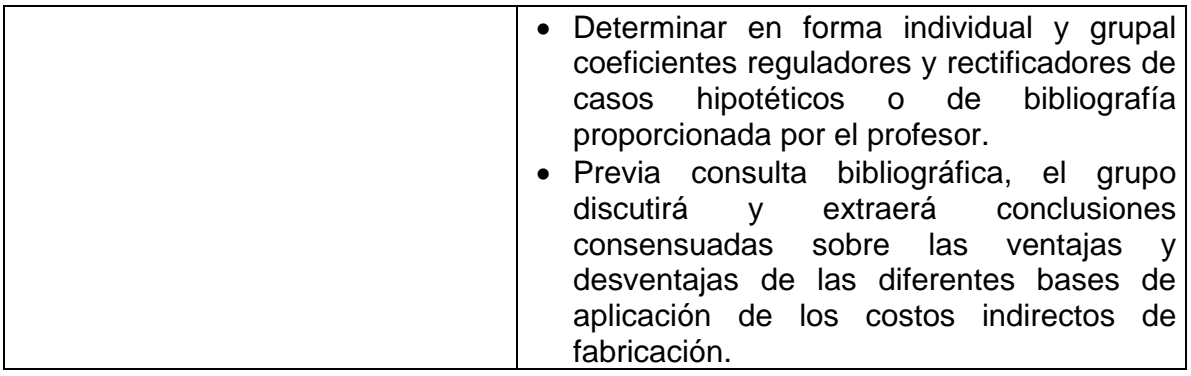

# **Unidad 3: Estado de Costos de Producción y de lo Vendido.**

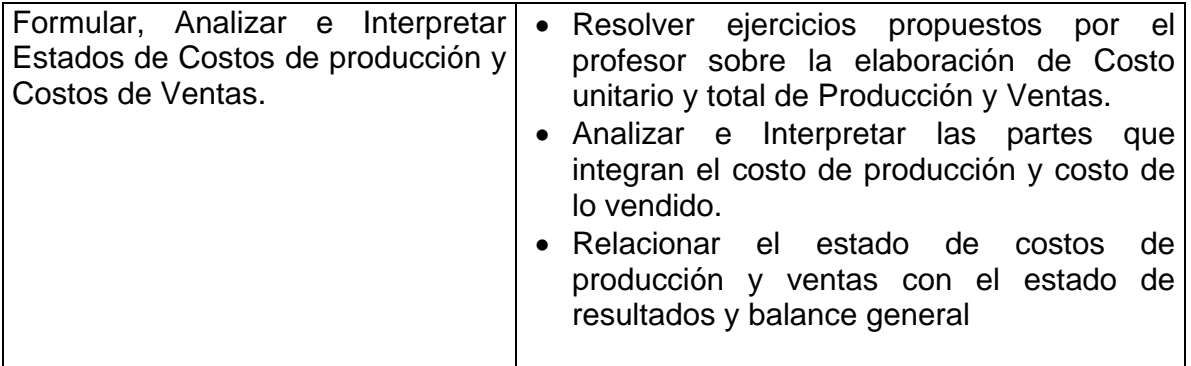

## **Unidad 4: Sistema de costos históricos.**

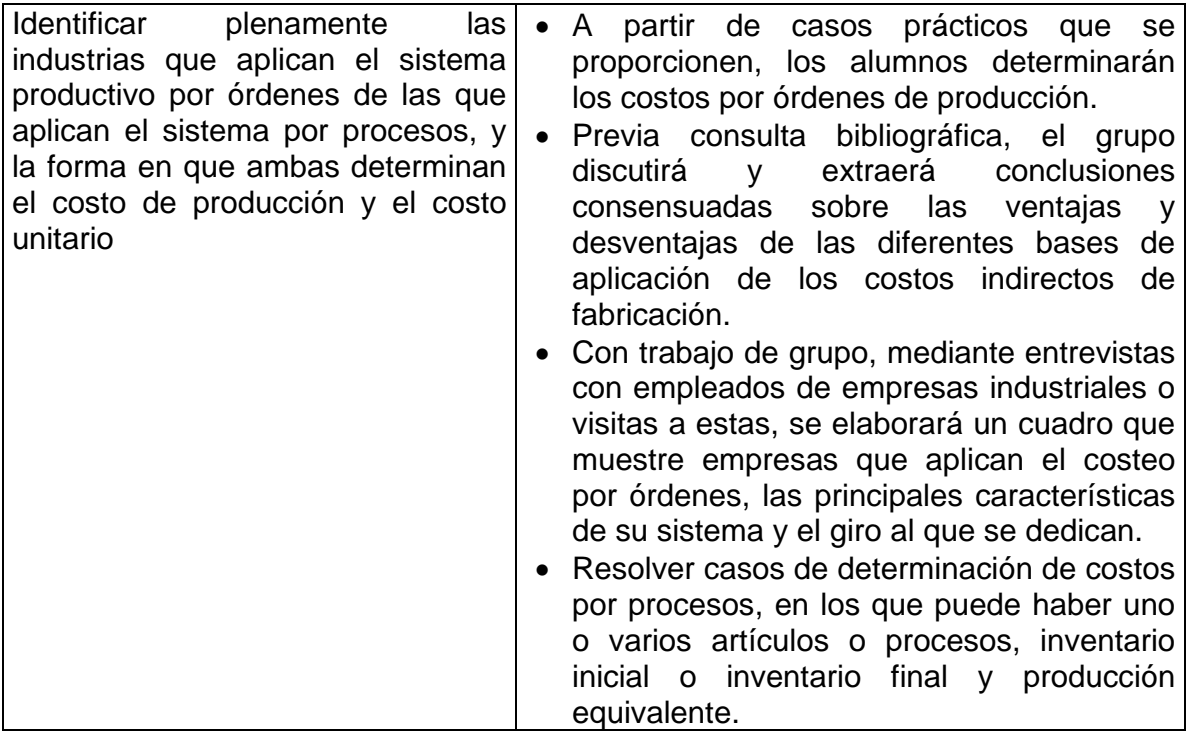

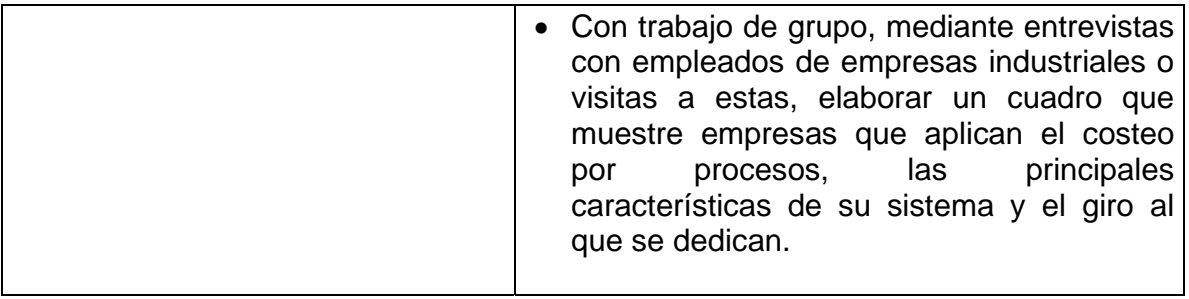

## **Unidad 5: Sistema de costos predeterminados.**

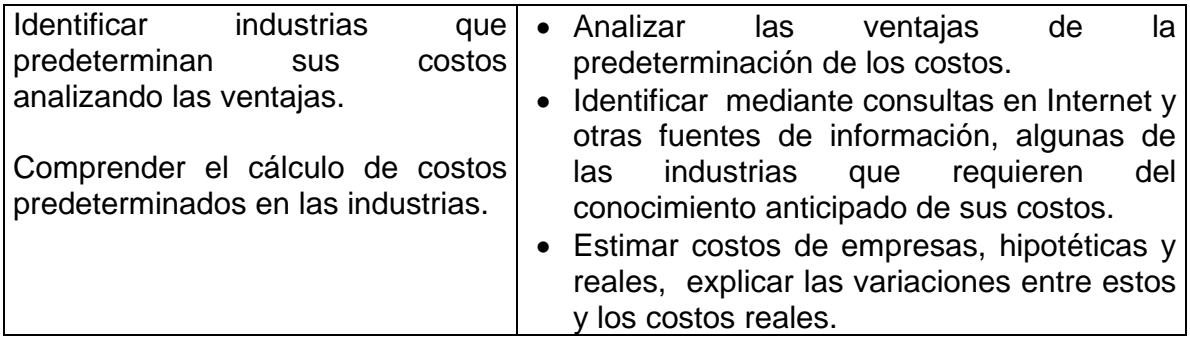

## **Unidad 6: Sistemas de costos.**

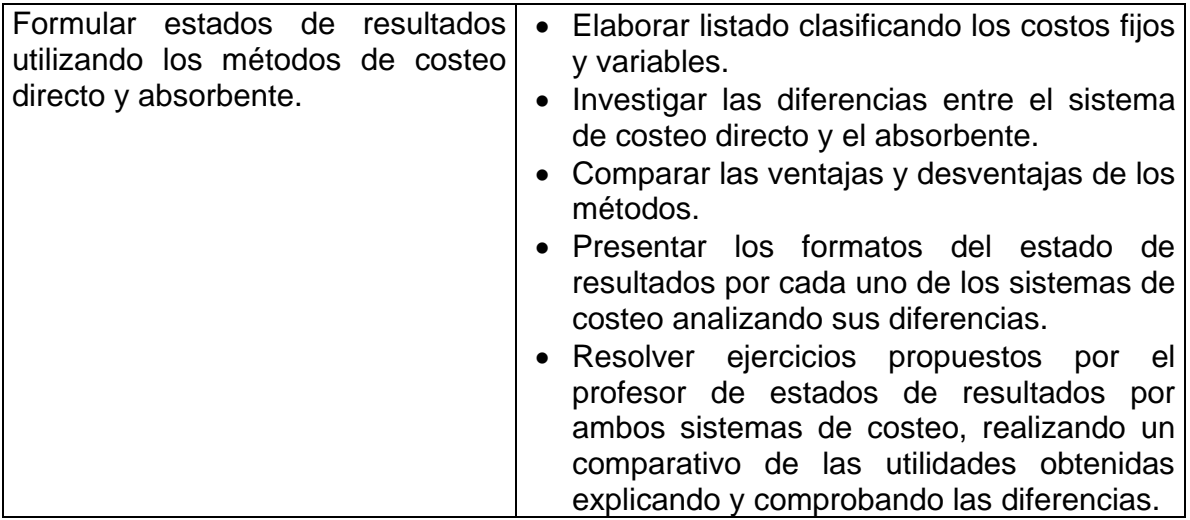

### **11.- FUENTES DE INFORMACIÓN**

- 1. García Colín, Juan, *Contabilidad de Costos*, Ed. Mc. Graw Hill.
- 2. Del Río, Cristóbal, *Costos I y Costos II*, Ed. ECAFSA
- 3. Calleja Bernal, Francisco Javier, *Contabilidad de Costos*, Ed. Prentice Hall.
- 4. Mortow Baker & Lyle Salobiem, *Contabilidad de Costos*, Ed. Mc. Graw Hill.
- 5. Ramírez Padilla, Noel, *Contabilidad Administrativa*, Ed. Mc. Graw Hill.
- 6. Del Río, Cristóbal, *Costos para Administradores y Dirigentes*, Ed. ECAFSA.
- 7. Gitman, Lawrence, Fundamentos de Administración Financiera, Ed. Mc. Graw Hill.
- 8. Meumer & Deakih, *Contabilidad de Costos, Principios y Práctica*s,Ed. UTEMA
- 9. Torres S, Aldo, *Contabilidad de Costos, Análisis para la toma de Decisiones*, Ed. Mc. Graw Hill.

#### **12.- PRÁCTICAS PROPUESTAS**

- Presentar resultados de sus investigaciones, intercambiar ideas, y sacar conclusiones generales.
- Resolver de manera individual y por equipo, ejercicios previamente elaborados relacionados con los temas, analizar y comentar los resultados obtenidos. (utilizar software y hoja electrónica)
- Elaborar un reporte en extenso acerca del funcionamiento de los centros de costeo estándar